## Schedule Planner

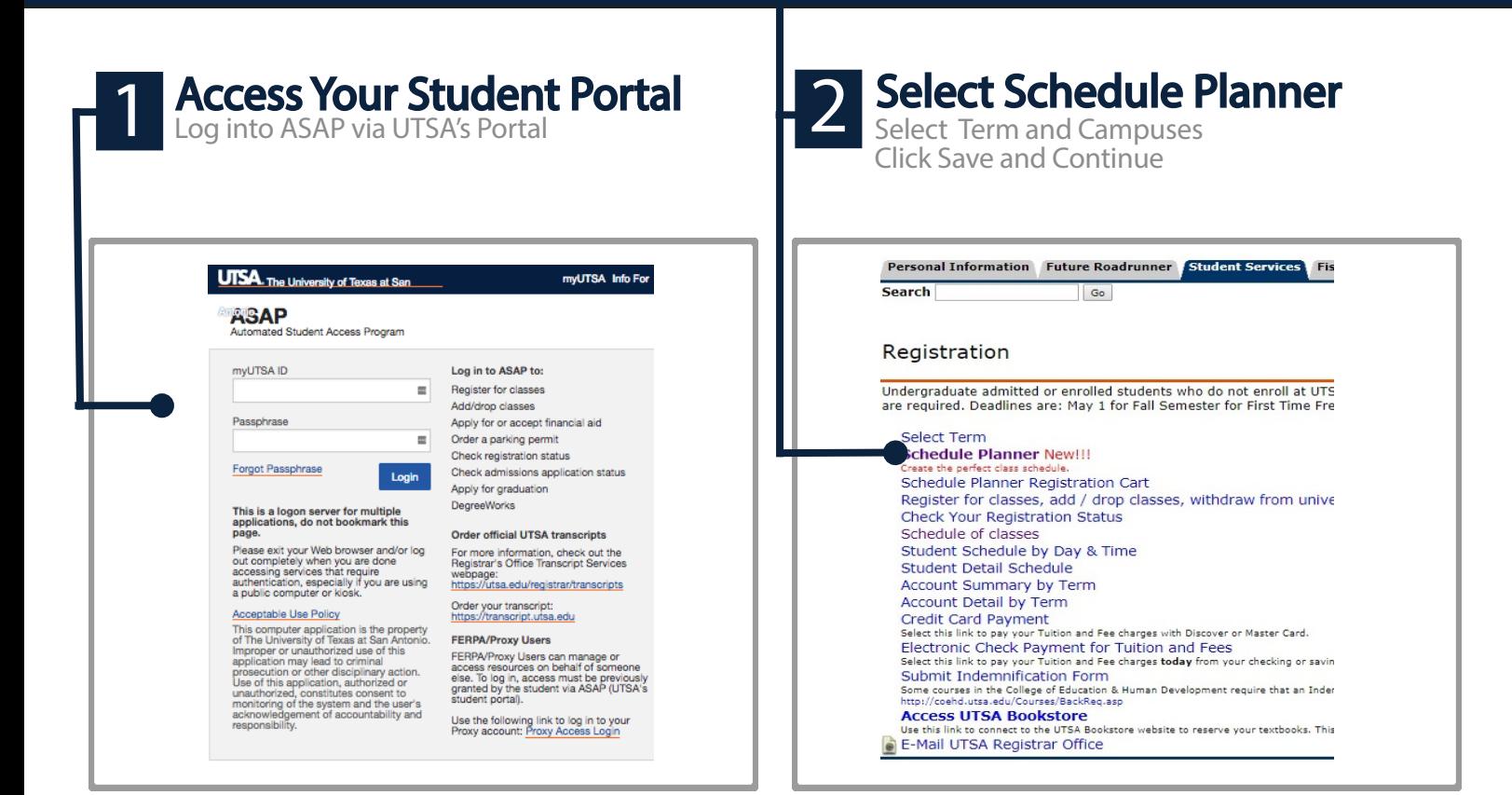

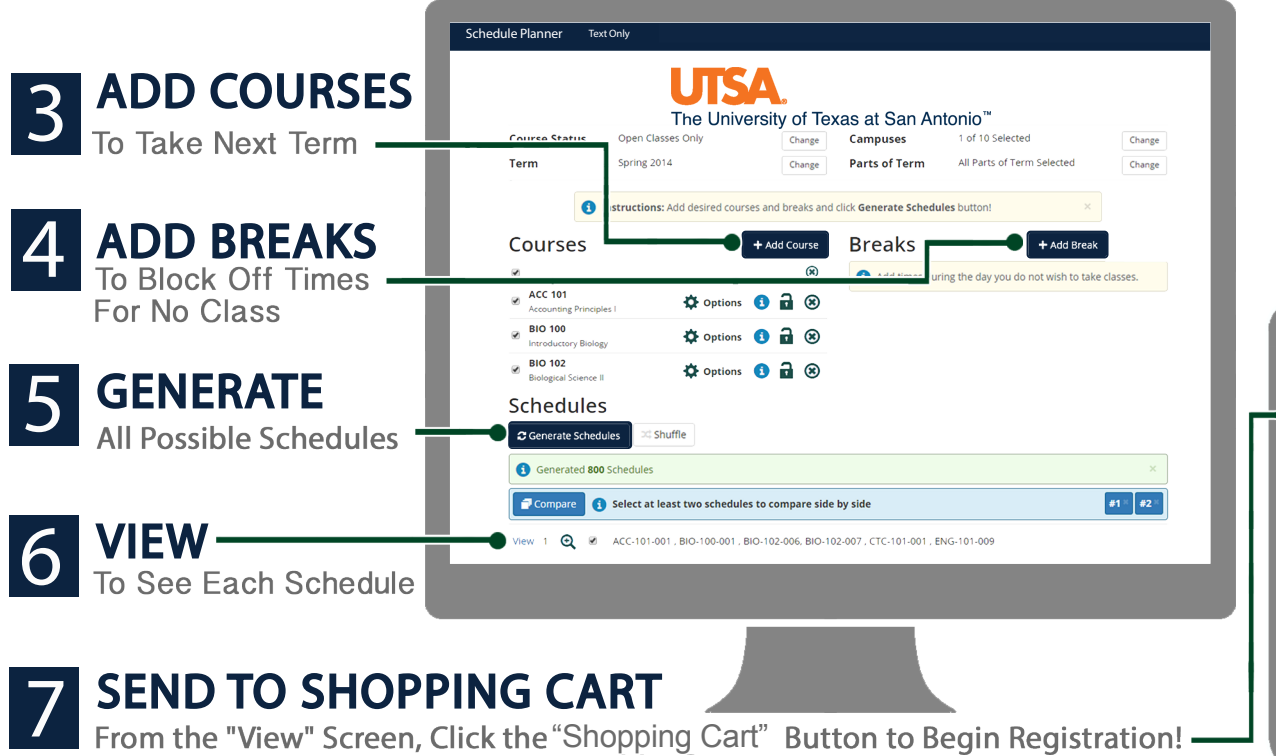

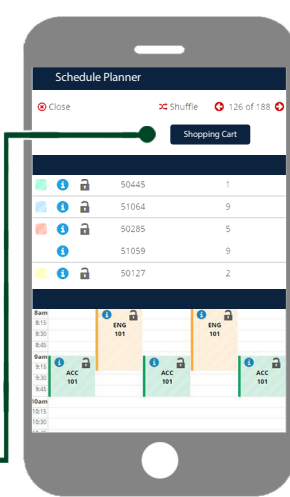